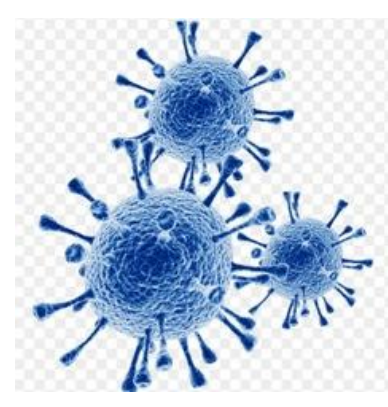

ЧТО ДЕЛАТЬ, Если у Вас возникли симптомы инфекционного заболевания (повышение температуры тела, кашель, першение в горле, насморк, потеря обоняния) и Вы не относитесь к группе риска (Ваш возраст не старше 65 лет, Вы не беременны и не имеете хронических заболеваний (сахарный диабет, астма, онкология и др.)

## А ТАКЖЕ КАК ОТКРЫТЬ БОЛЬНИЧНЫЙ ЛИСТ

## **Вы можете:**

1. Записаться к врачу по телефонам единых колл-центров 122 (кнопка 2 – оформление листка нетрудоспособности дистанционно)либо по телефону регистратуры своей поликлиники.

2. Обратиться в свою поликлинику в кабинет для температурящих пациентов.

3. Обратиться в амбулаторные центры ковида ссылка: https://www.zdrav74.ru/information/225/479/

4. Оставить заявку на консультацию на сайте медицинской организации, к которой Вы прикреплены (http://talon.zdrav74.ru – «Вызов врача на дом и дистанционное консультирование»). По результатам консультации врачом будет принято решение о назначении лечения, обследования и выдаче электронного больничного листка в случае наличия у Вас признаков нетрудоспособности.

Если у Вас имеются критерии ухудшения состояния:

- температура тела > 38 °С в течение 3 дней и более;
- появление затрудненного дыхания, одышки,
- сатурация< 93%

Необходимо вызвать бригаду скорой медицинской помощи 03 или неотложной помощи из поликлиники по месту жительства.

Если Вы относитесь к группе риска или у Вас заболел ребенок вызовите врача на дом по телефонам единых колл-центров 122 (кнопка 2 – оформление листка нетрудоспособности дистанционно) либо по телефону регистратуры своей поликлиники.